## txt excel

**里的股票加入东方同花顺里中板块股或自选股里?-股识**

txt excel

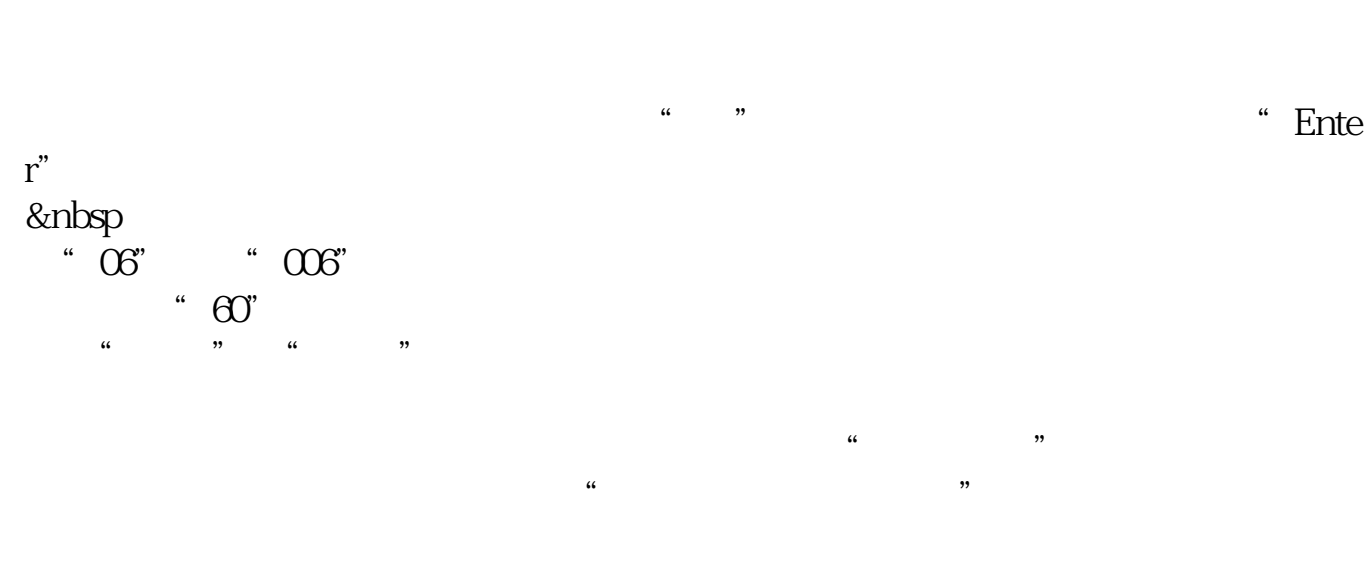

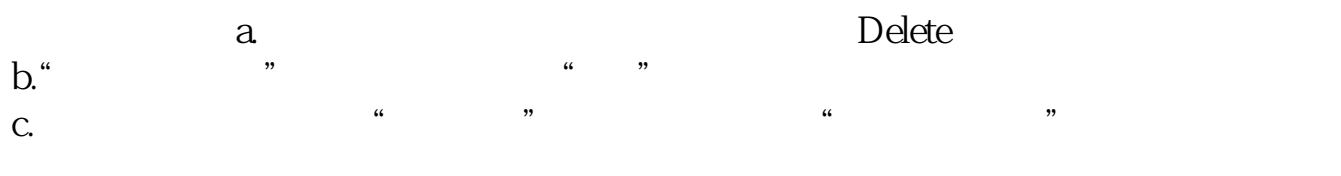

 $\begin{array}{cccc} \begin{array}{cccc} \alpha & \cdots & \cdots & \cdots \end{array} \end{array}$ 

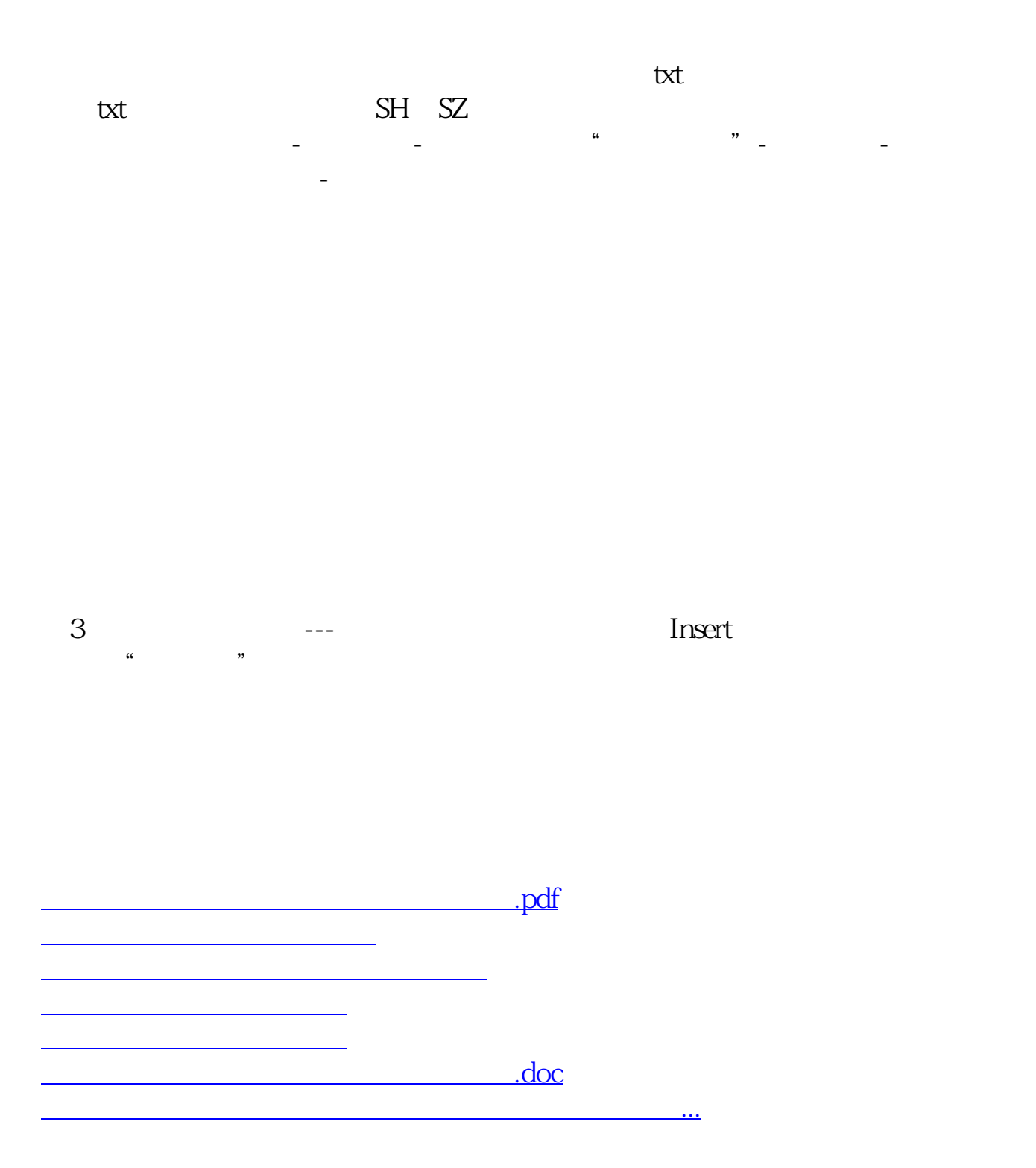

<https://www.gupiaozhishiba.com/book/37329104.html>